### **SKRIPSI**

# **PEMBUATAN SISTEM PENCATATAN KEHADIRAN KULIAH BERBASIS KODE QR MENGGUNAKAN KERANGKA KERJA REACT NATIVE**

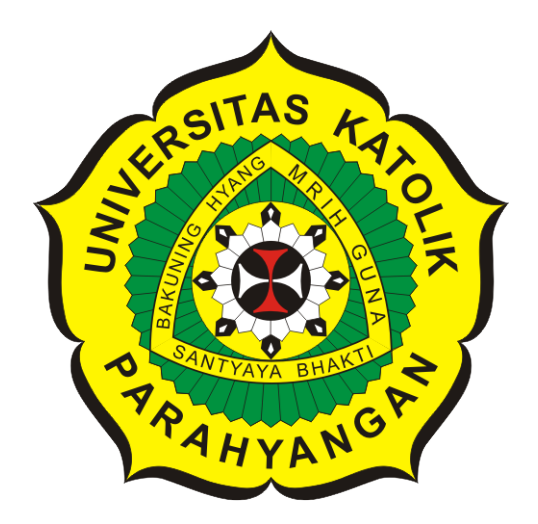

**Ilham Andrian**

**NPM: 2013730056**

**PROGRAM STUDI TEKNIK INFORMATIKA FAKULTAS TEKNOLOGI INFORMASI DAN SAINS UNIVERSITAS KATOLIK PARAHYANGAN 2020**

## **UNDERGRADUATE THESIS**

# **LECTURE ATTENDANCE SYSTEM BASED ON QR CODE WITH REACT NATIVE**

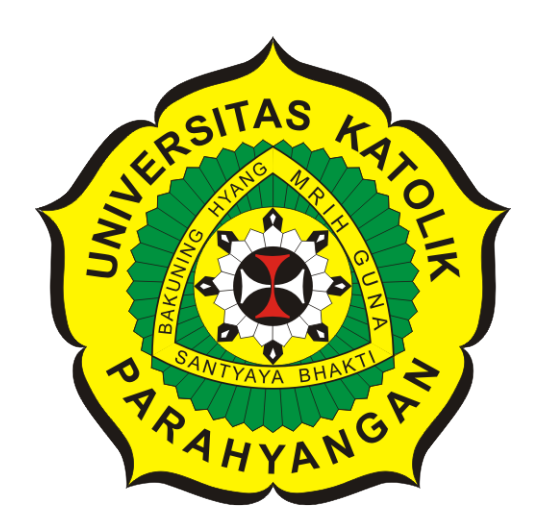

**Ilham Andrian**

**NPM: 2013730056**

**DEPARTMENT OF INFORMATICS FACULTY OF INFORMATION TECHNOLOGY AND SCIENCES PARAHYANGAN CATHOLIC UNIVERSITY 2020**

### **PERNYATAAN**

Dengan ini saya yang bertandatangan di bawah ini menyatakan bahwa skripsi dengan judul:

#### PEMBUATAN SISTEM PENCATATAN KEHADIRAN KULIAH BERBASIS KODE QR MENGGUNAKAN KERANGKA KERJA REACT NATIVE

adalah benar-benar karya saya sendiri, dan saya tidak melakukan penjiplakan atau pengutipan dengan cara-cara yang tidak sesuai dengan etika keilmuan yang berlaku dalam masyarakat keilmuan.

Atas pernyataan ini, saya siap menanggung segala risiko dan sanksi yang dijatuhkan kepada saya, apabila di kemudian hari ditemukan adanya pelanggaran terhadap etika keilmuan dalam karya saya, atau jika ada tuntutan formal atau non-formal dari pihak lain berkaitan dengan keaslian karya saya ini.

> Dinyatakan di Bandung, Tanggal 19 Juni 2020

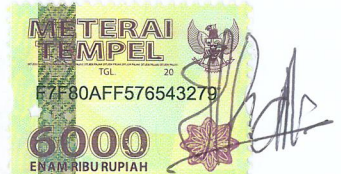

Ilham Andrian NPM: 2013730056

### **LEMBAR PENGESAHAN**

# **PEMBUATAN SISTEM PENCATATAN KEHADIRAN KULIAH BERBASIS KODE QR MENGGUNAKAN KERANGKA KERJA REACT NATIVE**

**Ilham Andrian**

### **NPM: 2013730056**

**Bandung, 19 Juni 2020**

**Menyetujui,**

**Pembimbing**

**Chandra Wijaya, M.T.**

**Ketua Tim Penguji**

**Anggota Tim Penguji**

**Elisati Hulu, M.T.**

**Rosa De Lima, M.T.**

**Mengetahui,**

**Ketua Program Studi**

**Mariskha Tri Adithia, P.D.Eng**

# **PERNYATAAN**

Dengan ini saya yang bertandatangan di bawah ini menyatakan bahwa skripsi dengan judul:

#### **PEMBUATAN SISTEM PENCATATAN KEHADIRAN KULIAH BERBASIS KODE QR MENGGUNAKAN KERANGKA KERJA REACT NATIVE**

adalah benar-benar karya saya sendiri, dan saya tidak melakukan penjiplakan atau pengutipan dengan cara-cara yang tidak sesuai dengan etika keilmuan yang berlaku dalam masyarakat keilmuan.

Atas pernyataan ini, saya siap menanggung segala risiko dan sanksi yang dijatuhkan kepada saya, apabila di kemudian hari ditemukan adanya pelanggaran terhadap etika keilmuan dalam karya saya, atau jika ada tuntutan formal atau non-formal dari pihak lain berkaitan dengan keaslian karya saya ini.

> Dinyatakan di Bandung, Tanggal 19 Juni 2020

> > Ilham Andrian NPM: 2013730056

#### **ABSTRAK**

Pencatatan kehadiran merupakan suatu kegiatan pengambilan data kehadiran seseorang yang berguna untuk mengetahui jumlah kehadirannya pada suatu kegiatan yang diadakan. Pada Universitas Katolik Parahyangan (UNPAR) khususnya Fakultas Teknologi Informasi dan Sains (FTIS), kegiatan pencatatan kehadiran merupakan suatu kegiatan yang sangat esensial karena jumlah kehadiran seorang mahasiswa pada suatu matakuliah merupakan syarat untuk dapat mengikuti ujian. Kegiatan pencatatan kehadiran pada lingkungan FTIS masih menggunakan cara manual, yaitu dengan menandatangani lembar kehadiran yang disediakan pada saat melaksanakan kegiatan belajar mengajar. Proses pencatatan kehadiran seperti ini dirasa sudah ketinggalan zaman dan rentan terhadap kecurangan yang dilakukan oleh mahasiswa. Selain itu, proses perekapan lembar kehadiran yang dilakukan oleh petugas tata usaha juga masih menggunakan cara manual, sehingga dapat menimbulkan terjadinya kesahalan seperti salah menghitung jumlah kehadiran seorang mahasiswa.

Agar kekurangan dan kecurangan yang terdapat pada proses-proses tersebut dapat dikurangi dan pengunaan kertas dapat ditekan serta untuk mempermudah petuas melakukan perekapan kehadiran maka kegiatan pencatatan kehadiran tersebut perlu diubah menjadi proses pencatatan kehadiran otomatis. *Quick Response Code* (QR Code) merupakan salah satu teknologi yang dapat digunakan untuk mencatatkan kehadiran dengan cara memindai kode tersebut menggunakan ponsel pintar yang dimiliki oleh masing-masing mahasiswa. Salah satu kerangka kerja yang dapat dimanfaatkan untuk membangun kegiatan pencatatan kehadiran otomatis ini adalah *React Native*. Kerangka kerja ini berguna untuk membangun aplikasi yang dapat dijalankan pada ponsel pintar agar proses pemindaian dapat dilakukan terhadap kode qr.

Berdasarkan hasil pengujian yang dilakukan, perangkat lunak yang dibangun berhasil mengimplementasikan *qr code* untuk pencatatan kehadiran otomatis, mampu untuk mengurangi kecurangan yang dilakukan oleh mahasiswa dan bermanfaat untuk menekan penggunaan kertas.

**Kata-kata kunci:** Kehadiran, Kode QR, Ponsel pintar

#### **ABSTRACT**

Attendance recording is an activity of taking someone's attendance data that is useful to get the total of his attendance at an activity that is held. At Parahyangan Catholic University (UNPAR) especially the Faculty of Information Technology and Science (FTIS), attendance recording is a very essential activity because the number of attendance of a student in a course is a requirement to be able to take the exam. Attendance recording activities in the FTIS environment are still using the manual method, namely by signing the attendance sheet provided when carrying out teaching and learning activities. The process of recording attendance like this is considered outdated and vulnerable to fraud committed by students. Besides, the process of recording attendance sheets carried out by administrative officers is also still using manual methods, so that it can cause errors such as miscalculating the number of attendance of a student.

So that the weaknesses and cheats contained in these processes can be reduced and the use of paper can be reduced and to facilitate the satisfaction of recording attendance, then the attendance recording activity needs to be changed into an automatic attendance recording process. Quick Response Code (QR Code) is a technology that can be used to record attendance by scanning the code using smartphones owned by each student. One of the frameworks that can be utilized to develop this automatic attendance recording activity is React Native. This framework is useful for building applications that can run on smartphones so that the scanning process can be performed on the QR code.

Based on the results of tests conducted, the software built successfully implements QR code for automatic attendance recording, is able to reduce cheating committed by students, and is useful for suppressing the use of paper.

**Keywords:** Attendance, QR code, Smartphone

*Dipersembahkan kepada Mamah, Papah, Adek dan diri sendiri*

## **KATA PENGANTAR**

Alhamdulilah puji syukur kehadirat Allah S.W.T karena atas berkat dan rahmat-Nya, penulis dapat menyelesaikan tugas dan tanggung jawab dalam menyusun skripsi yang berjudul "Pembuatan Sistem Pencatatan Kehadiran Kuliah Berbasis Kode QR Menggunakan Kerangka Kerja React Native". Penulis menyadari dalam penyusunan skripsi ini, penulis banyak mendapat dukungan dan bantuan dari orang-orang sekitar, untuk itu penulis ingin mengucapkan terima kasih kepada :

- 1. Mamah yang selalu mengingatkan penulis agar bertanggung jawab terhadap apapun yang dikerjakan terutama dalam menyelesaikan tugas sebagai seorang anak dan mahasiswa.
- 2. Pak Chandra atas kebaikan dan kesabarannya selama membimbing penulis sehingga penulis dapat menyelesaikan penyusunan skripsi ini dalam satu semester, serta kesediaan beliau dalam mendengarkan keluh kesah penulis selama menghadapi masa perkuliahan.
- 3. Pak Eli dan Bu Rosa atas saran dan masukan yang telah diberikan kepada penulis sebagai dosen penguji.
- 4. Abat, Sipit dan Fadhil yang sudah membantu penulis dalam belajar serta berdiskusi mengenai teknologi yang dibutuhkan untuk mengerjakan skripsi ini.
- 5. Grup Busway, Fadel, Gavril, Jessica, Glorya, Vica, Caca, Rachael, Nancy, Turon, Renal yang setiap malem ngezoom sampe pagi selama masa pandemi ini. Tingkah aneh dan diskusi-diskusi yang selama ini terjadi di zoom menjadi hiburan untuk penulis. Mudah-mudahan penulis bisa menyusul kalian ke Jakarta ya biar main terus.
- 6. Ari, Riska, Apri, Liyana, Sahid, Vivi dan Billy yang nanya terus kapan lulus sehingga membuat penulis jengkel sekaligus termotivasi menyelesaikan skripsi ini.
- 7. Teman-teman kontrakan, Om Delta, Bima, Tobi, Juan, Barsya, Toim, dan Walah yang sering ke kontrakan untuk main kartu, ngegame atau melakukan hal-hal lain sebagai hiburan untuk kita semua.
- 8. Teman-teman IT seangkatan, junior serta senior yang tidak mungkin disebutkan satu persatu yang sudah memberikan bantuan dan dukungan sepanjang masa perkuliahan ini.

Semoga bantuan dan dukungan yang telah kalian berikan kepada penulis dibalas oleh-Nya dengan berkali-kali lipat dalam hal lain yang kalian butuhkan. Akhir kata, penulis meminta maaf atas kekurangan dan kesalahan dalam penyusunan skripsi ini. Semoga karya yang penulis hasilkan ini dapat bermanfaat bagi semua pihak yang membaca dan memerlukan.

Bandung, Juni 2020

Penulis

# **DAFTAR ISI**

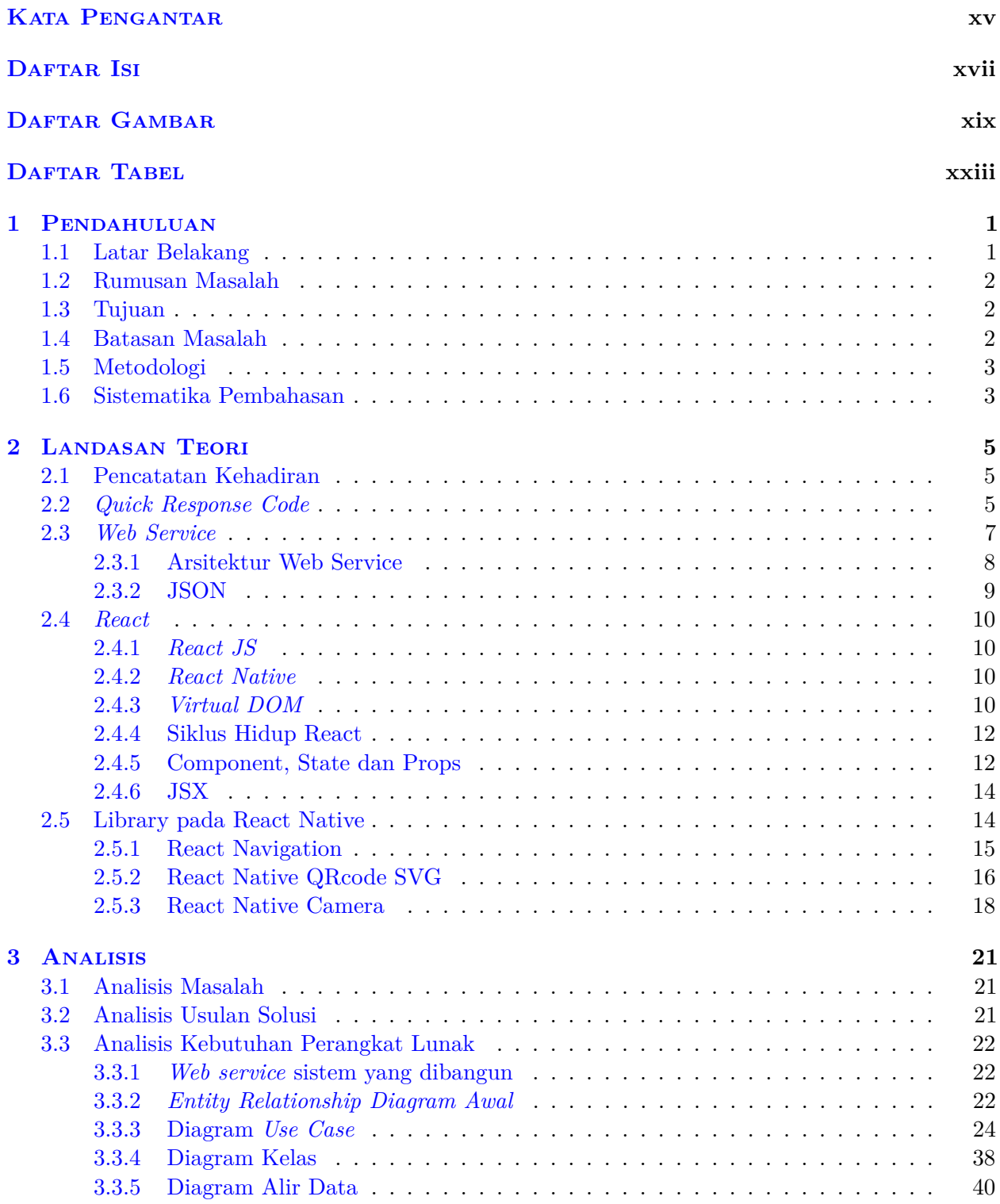

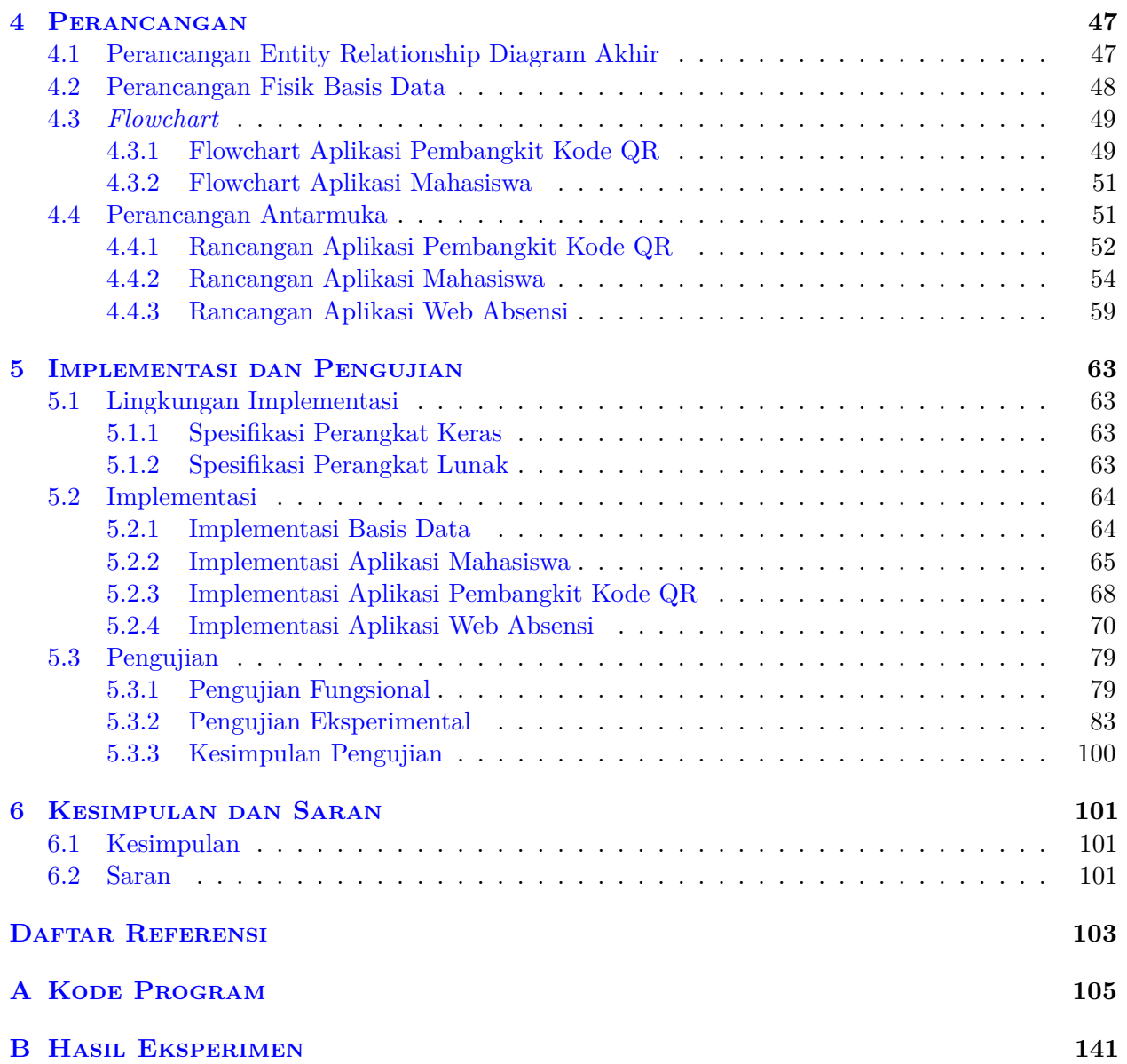

# **DAFTAR GAMBAR**

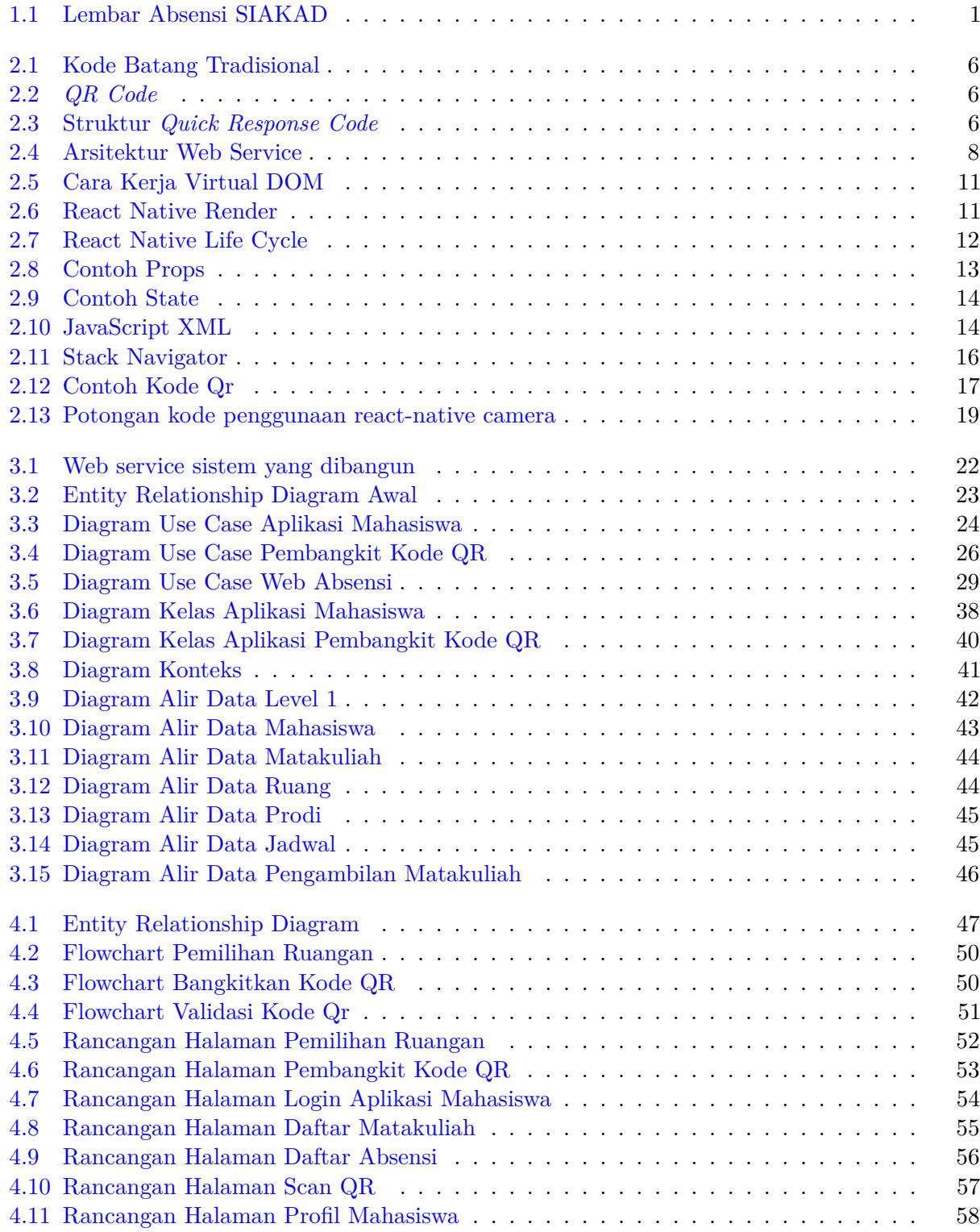

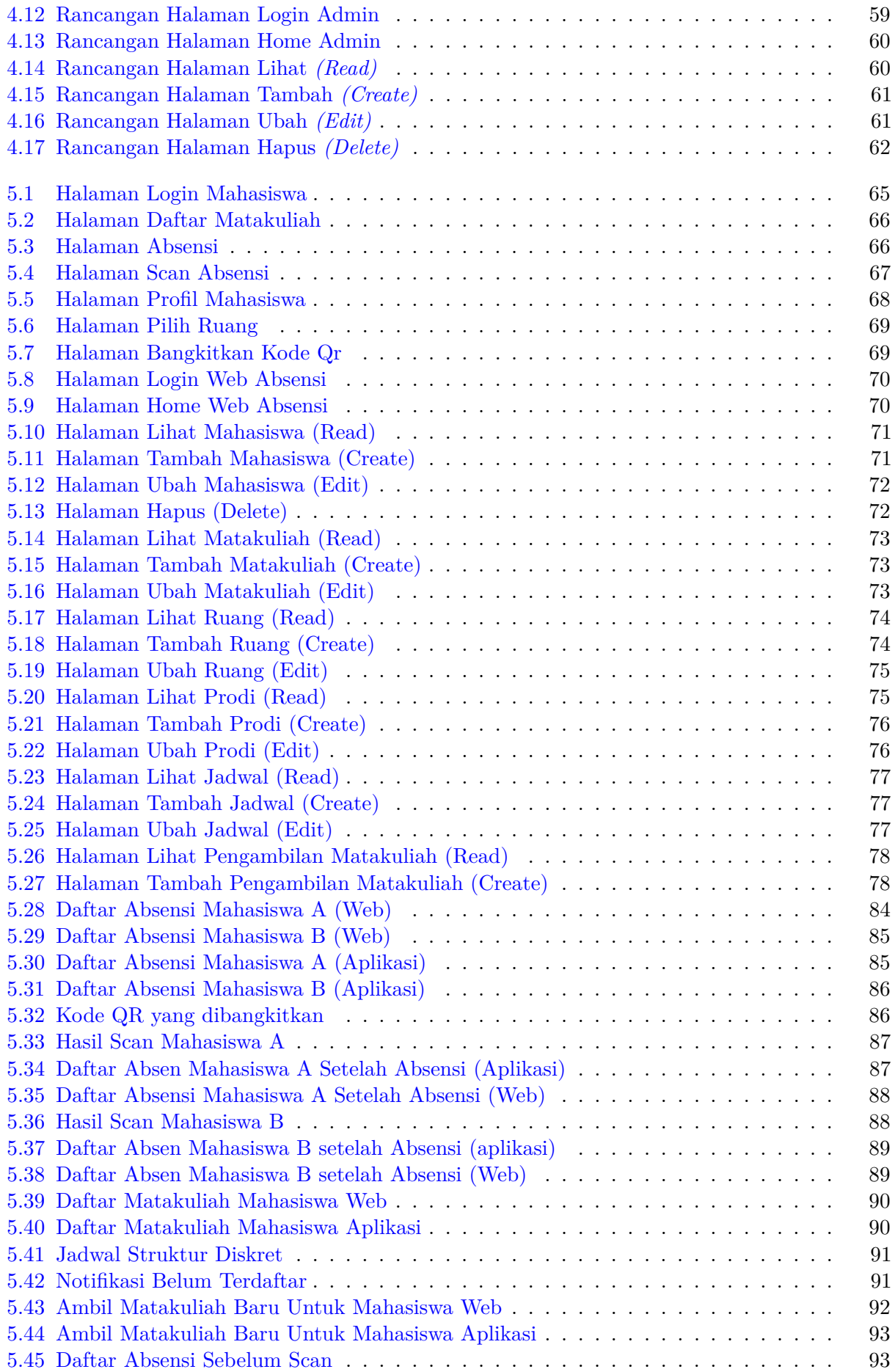

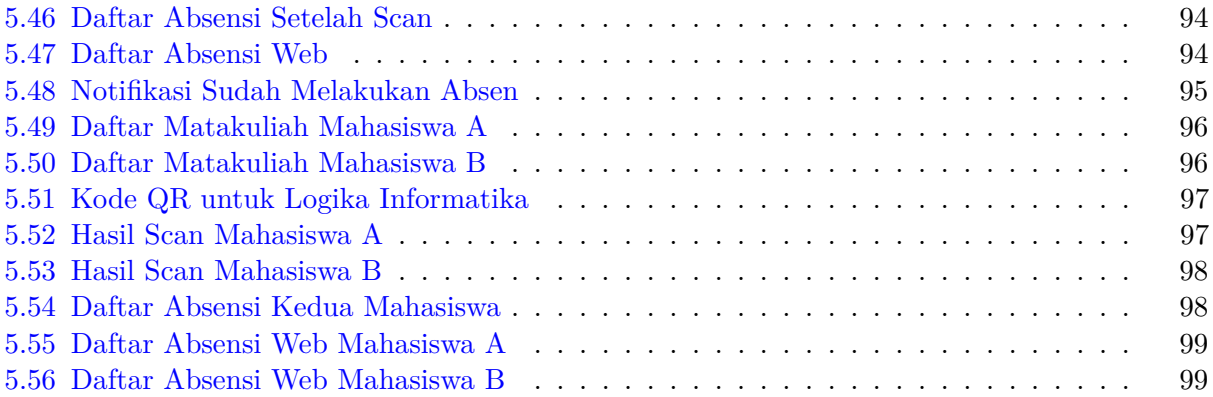

# **DAFTAR TABEL**

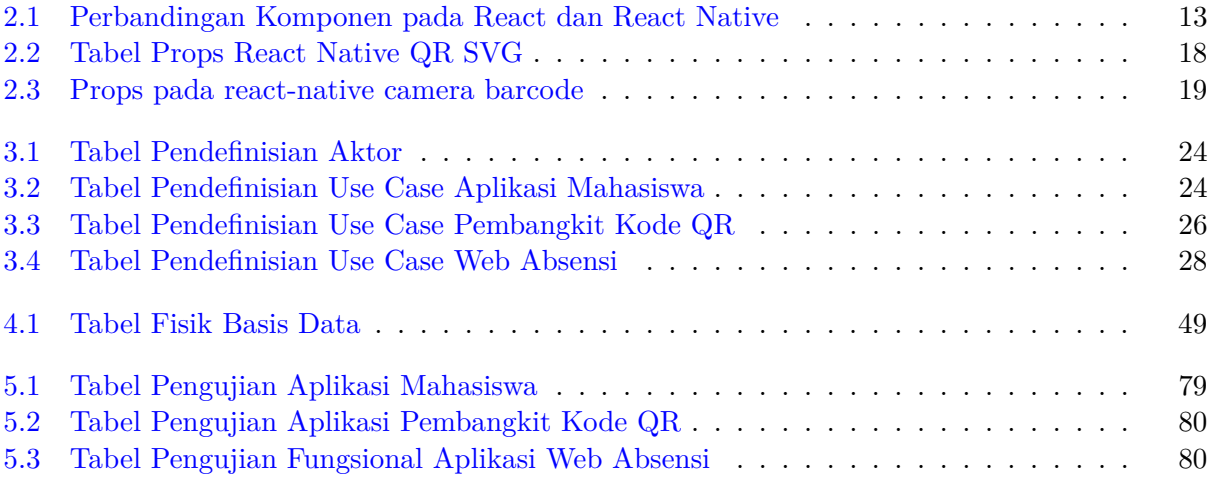

### **BAB 1**

### **PENDAHULUAN**

### **1.1 Latar Belakang**

Pencatatan kehadiran merupakan kegiatan pengambilan data kehadiran seseorang yang berguna untuk mengetahui jumlah kehadiran orang tersebut pada suatu kegiatan. Pada lingkungan universitas, kegiatan pencatatan kehadiran sudah sering dilakukan oleh seorang mahasiswa yaitu pada saat menghadiri suatu matakuliah. Biasanya data kehadiran mahasiswa pada suatu kelas ini akan dijadikan bahan pertimbangan untuk menentukan apakah mahasiswa tersebut boleh mengikuti kegiatan ujian atau tidak.

Pada Universitas Katolik Parahyangan (UNPAR) khususnya Fakultas Teknologi Informasi dan Sains (FTIS), kegiatan pengambilan data kehadiran seorang mahasiswa pada suatu matakuliah dilakukan dengan mengisi lembar kehadiran yang disediakan pada saat kelas berlangsung. Lembar kehadiran ini berisi nama dan NPM mahasiswa diikuti dengan kolom yang harus ditandatangani sebagai tanda bahwa seorang mahasiswa menghadiri kelas tersebut 1.1. Jumlah kehadiran seorang mahasiswa pada suatu matakuliah merupakan syarat yang harus dipenuhi untuk dapat mengikuti kegiatan ujian dengan minimal kehadiran sebesar 80%, jika kriteria tersebut tidak dipenuhi maka ia tidak berhak untuk mengikuti ujian. Sebelum kegiatan ujian dilaksanakan, lembar kehadiran mahasiswa tersebut diolah oleh petugas tata usaha (TU) untuk mendapatkan presentase kehadiran seorang mahasiswa pada suatu matakuliah. Setelah data tersebut diolah, maka petugas TU dapat menentukan siapa saja mahasiswa yang berhak mengikuti kegiatan ujian dan siapa saja yang tidak berhak.

|                | No NPM     | Nama<br>Mahasiswa                                 | Kehadiran | Keterangan Absen |   | Waktu<br>Hadir |
|----------------|------------|---------------------------------------------------|-----------|------------------|---|----------------|
| 1              | 2015730037 | <b>HAPSARI</b><br>LAKSMI<br><b>WIJAYANTI</b>      | ▽         | -Pilih-          | ٧ |                |
| $\overline{2}$ | 2015730054 | <b>ANDREAS</b><br><b>BAGUS</b><br><b>MALDINI</b>  | ▽         | -Pilih-          | ٧ |                |
| з              | 2016730003 | <b>LOUIS GENIO</b>                                | ⊽         | -Pilih-          | ٧ |                |
| z              | 2016730004 | <b>JOHANES</b><br><b>IRWAN</b>                    | ▽         | -Pilih-          | v |                |
| 5              | 2016730007 | <b>JOSEPH</b><br><b>FEBRYANO</b><br><b>NATHAN</b> | ☞         | -Pilih-          | v |                |
| 6              | 2016730008 | DAVID<br><b>WIDJAYA</b>                           | ☞         | -Pilih-          | v |                |

Gambar 1.1: Lembar Absensi SIAKAD

Kegiatan pencatatan kehadiran serta pengolahan data kehadiran mahasiswa tersebut masih dila-

kukan dengan cara manual dan kurang efektif dalam pelaksanaannya sehingga dapat menimbulkan kesalahan serta kecurangan dalam melakukannya. Kecurangan yang biasa terjadi dalam melakukan pencatatan kehadiran adalah melakukan titip absen kepada mahasiswa yang menghadiri suatu kelas, lalu kesalahan perhitungan presentase kehadiran oleh petugas dapat merugikan mahasiswa karena ia menjadi tidak bisa mengikuti kegiatan ujian.

Seluruh kegiatan tersebut akan lebih baik jika digantikan dengan sistem yang sudah terotomatisasi untuk menghindari terjadinya kesalahan-kesalahan akibat ulah manusia *(human error)* yang tidak diinginkan, mengurangi kecurangan-kecurangan yang sering dilakukan oleh mahasiswa serta mengurangi penggunaan kertas yang berlebihan. Pada skripsi ini akan dibangun dan dikembangkan sebuah sistem yang dapat menggantikan proses pencatatan kehadiran manual menjadi pencatatan absensi otomatis yang akan memanfaatkan *quick response code (qr code)* dan *smartphone* yang dimiliki oleh masing-masing mahasiswa. Nantinya pada setiap ruangan kelas disediakan sebuah *smartphone* yang akan membangkitkan *qr code* dan mahasiswa akan memindai kode yang dibangkitkan untuk mencatatkan kehadirannya pada matakuliah tersebut. Data kehadiran mahasiswa pada suatu matakuliah nantinya akan dicatat pada sebuah aplikasi berbasis web yang kemudian dapat digunakan sebagai acuan untuk menentukan apakah seseorang mahasiswa dapat mengikuti ujian atau tidak berdasarkan data yang sudah tersimpan secara digital tersebut.

Pembagunan perangkat lunak pada skripsi ini akan menggunakan kerangka kerja *(framework) react native*, yaitu sebuah kerangka kerja yang digunakan untuk membangun aplikasi *mobile* dalam lingkungan IOS dan android dengan bantuan *library-library* yang dapat digunakan untuk mengakses perangkat yang tersemat pada *smartphone* serta aplikasi web pencatatan kehadiran yang akan memanfaatkan teknologi layanan web *web service*.

#### **1.2 Rumusan Masalah**

Berdasarkan deskripsi masalah diatas, ditentukanlah rumusan masalah sebagai berikut :

- 1. bagaimana sistem kehadiran di FTIS saat ini?
- 2. bagaimana cara kerja *quick response code* dan *framework react native*?
- 3. Bagaimana membangun aplikasi yang dapat menunjukkan laporan jumlah kehadiran mahasiswa sebagai syarat untuk mengikuti ujian?

### **1.3 Tujuan**

:

Untuk menjawab rumusan masalah diatas, maka terbentuklah tujuan dari skripsi ini sebagai berikut

- 1. Mempelajari kerangka kerja *react native* untuk membangun aplikasi yang dapat membangkitkan dan membaca *quick response code*.
- 2. Mempelajari teknologi *web-service* untuk membangun aplikasi yang dapat mencatat data kehadiran mahasiswa.
- 3. Membangun aplikasi pencatatan kehadiran online.

#### **1.4 Batasan Masalah**

Batasan masalah dari skripsi ini adalah sebagai berikut :

1. Sistem otentikasi yang akan dibangun adalah autentikasi sendiri (tidak melibatkan autentikasi universitas).

- 2. Lingkungan pembuatan aplikasi hanya dalam lingkungan *android*.
- 3. Ruang lingkup absensi hanya pada lingkungan teknik informatika saja.
- 4. Tidak mengakomodir untuk kehadiran dosen, hanya sebatas untuk mahasiswa.
- 5. Tidak mengakomodir laporan absensi dalam bentuk dokumen.
- 6. Keterlambatan mahasiswa dalam merekam kehadiran tidak dibatasi.
- 7. Hasil rekapitulasi mahasiswa yang tidak dapat mengikuti ujian tidak disediakan.

#### **1.5 Metodologi**

Metodologi yang akan digunakan pada skripsi ini adalah sebagai berikut :

- 1. Melakukan studi literatur mengenai kerangka kerja *react native* serta *library* yang akan digunakan.
- 2. Mempelajari penerapan kerangka kerja *react native* serta *library* yang digunakan.
- 3. Membuat analisis penyelesaian masalah
- 4. Menganalisis kebutuhan perangkat lunak.
- 5. Mengimplementasikan hasil perancangan kelas menggunakan kerangka kerja *react native*.
- 6. Melakukan pengujian fungsional dan eksperimental terhadap perangkat lunak yang dibangun.
- 7. Menarik kesimpulan berdasarkan hasil pengujian.

### **1.6 Sistematika Pembahasan**

Skripsi ini akan tersusun dalam enam bab secara sistematis. Enam bab tersebut terdiri dari pendahuluan, dasar teori, analisis, perancangan, implementasi dan pengujian, serta kesimpulan dan saran. Berikut ini merupakan sistematika pembahasan dalam skripsi ini.

1. Bab 1 Pendahuluan

Bab ini berisi latar belakang, rumusan masalah, tujuan, batasan masalah, metodologi, dan sistematika pembahasan.

2. Bab 2 Dasar Teori

Bab 2 berisi dasar teori mengenai pencatatan kehadiran dan jenisnya, *qr code*, *web service*, *react native* serta *library react native* yang digunakan.

3. Bab 3 Analisis

Bab 3 berisi analisis masalah, diagram *use case*, diagram alir data dan *entity relationship diagram* awal.

4. Bab 4 Perancangan

Bab 4 berisi perancangan perangkat lunak yang meliputi rancangan antarmuka, diagram alir *flowchart* dan rancangan tabel fisik basis data.

5. Bab 5 Implementasi dan Pengujian

Bab 5 berisi implementasi antarmuka perangkat lunak, pengujian fungsional serta pengujian eksperimental terhadap perangkat lunak.

### 6. Bab 6 Kesimpulan dan Saran

Bab 6 berisi kesimpulan serta saran untuk pengembangan selanjutnya.